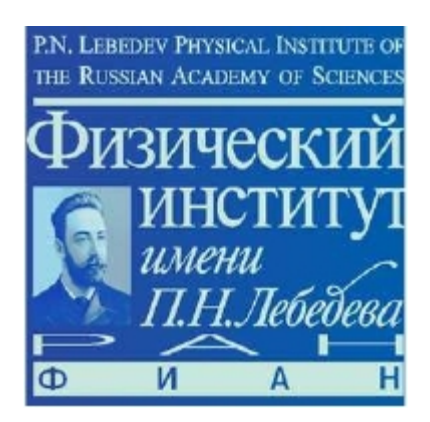

 SPD S&C meeting, 12 January 2021

# Example for short-lived particles reconstruction in SPD experiment

V. Andreev

### **Vertex detector (option)**

- 1. different configuration of silicon vertex detector in SPDroot simulation
- 2. DSSD (c.t.  $=$  300 mkm, 5 layers)  $=$  > option  $=$  v0;
- 3. DSSD (c.t.  $= 50$  mkm, 5 layers)  $=$  > option  $= v1$ ;
- 4. MAPS (c.t.  $=$  50 mkm, 5 layers)  $=$  > option  $=$  v2;
- 5. MAPS (c.t. = 50 mkm, 1,2,3 layers) + DSSD (c.t. = 300 mkm, 4,5 layers) => option= $v3$ ;

## 6. Errors MAPS:  $u = v = 4$  mkm (effective) DSSD:  $u(z) = 23$  mkm,  $v(x) = 11$  mkm (effective)

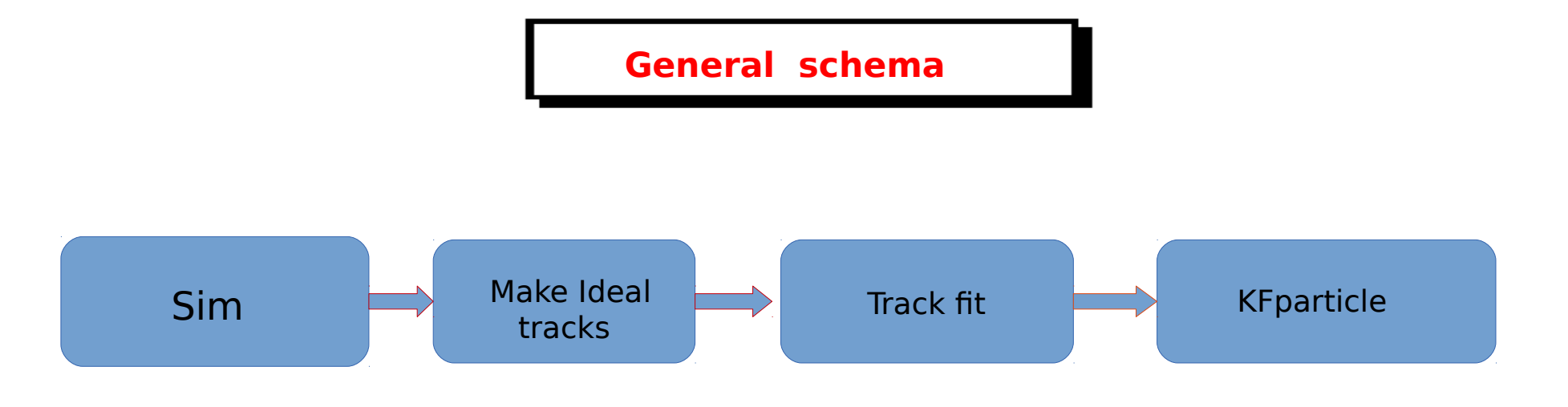

1. add new class on base of KFparticle (in rec directory)

```
2. run new macro:
```

```
 void TestKFfinder() {
```

```
TSring parFile = "params_torFullMB.root";<br>TSring sutFile = "tect";
  TSting inFile = "FittedTracksFullMB.root";
 TSring outFile = "test";
```

```
Int t firstDaughter = 211;Int t secondDaughter = -211;
```

```
 SpdKFpatV0Finder kftest;
kftest.SetInputFiles(inFile, parFile);
Kftest.SetOutputFile(outFile);
```
kftest.SetDaughters(firstDaughter, secondDaughter);

```
 kftest.RunTest();
```

```
}
```
## **Some results (K0)**

- 1. Simulate Minimum Bias
- 2. Run TesKFfinder with first particle=211 and second particle = -211

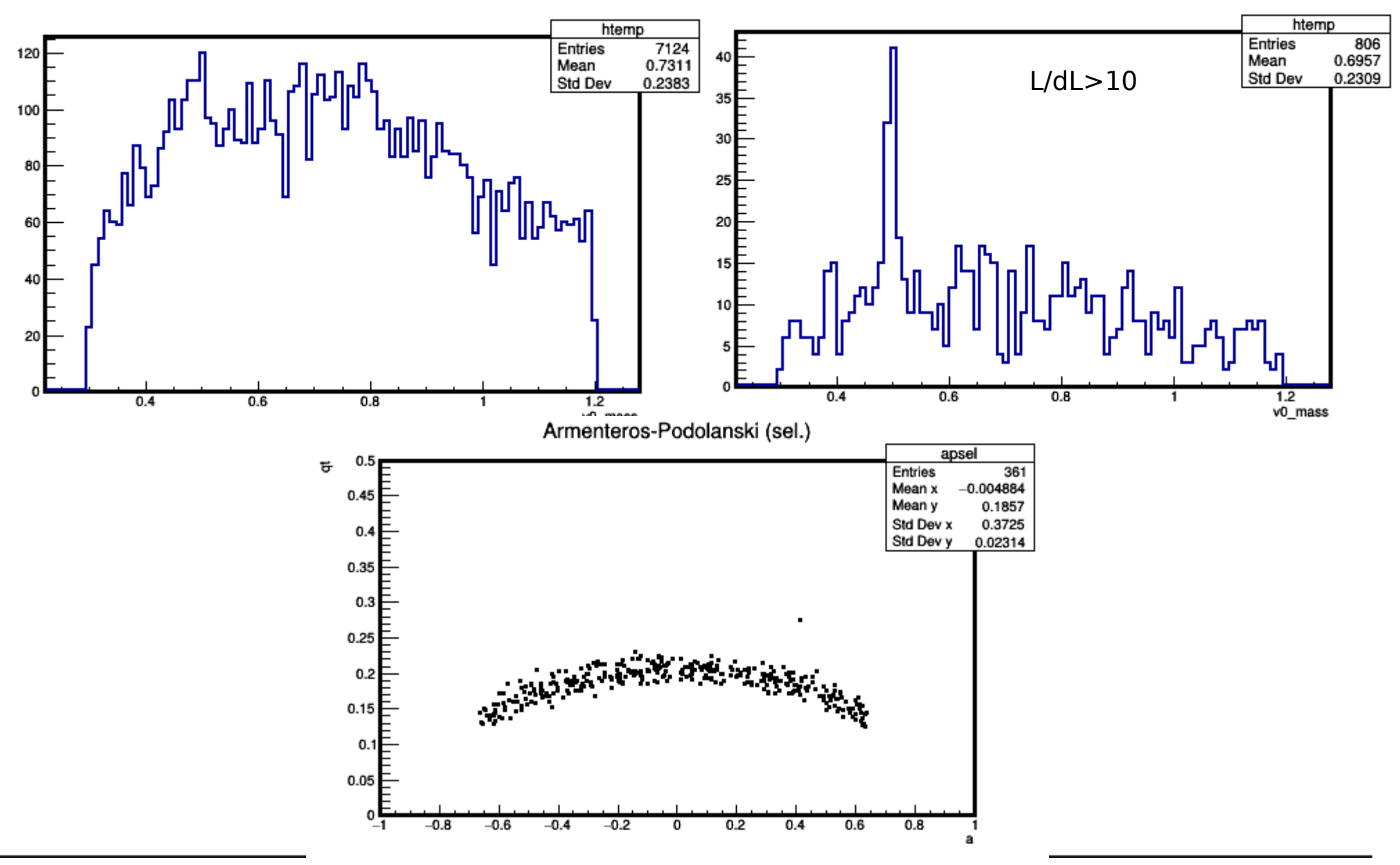

V. Andreev, 4

## **Some results (L0)**

- 1. Simulate Minimum Bias
- 2. Run TesKFfinder with first particle=2211 and second particle = -211

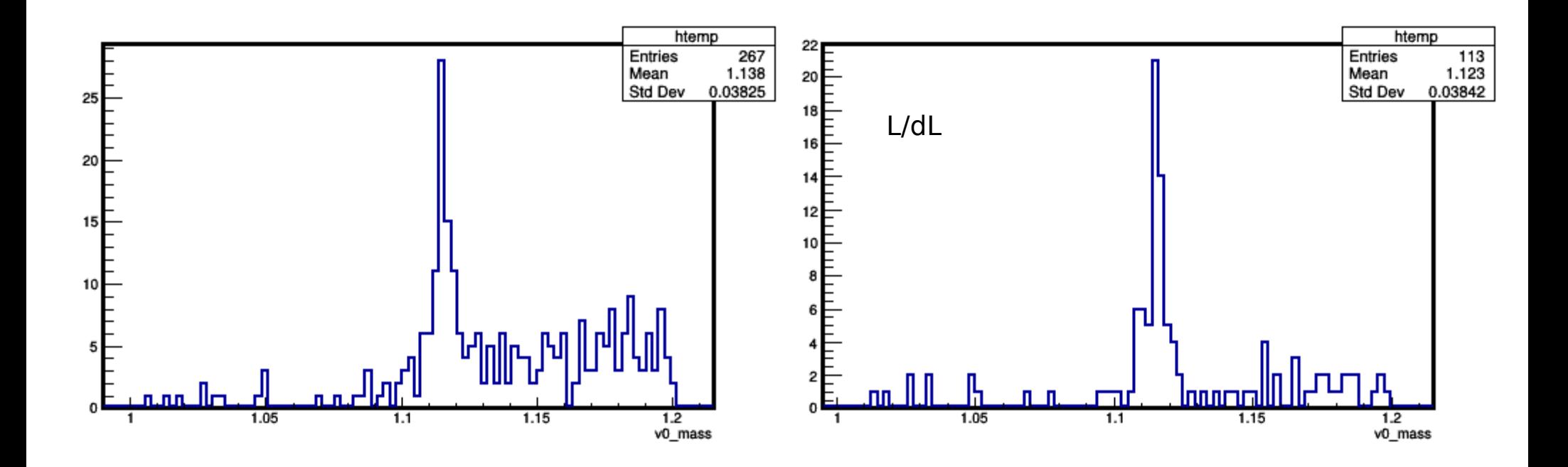